## **Оценка рисков и анализ эффективности инвестиционного**

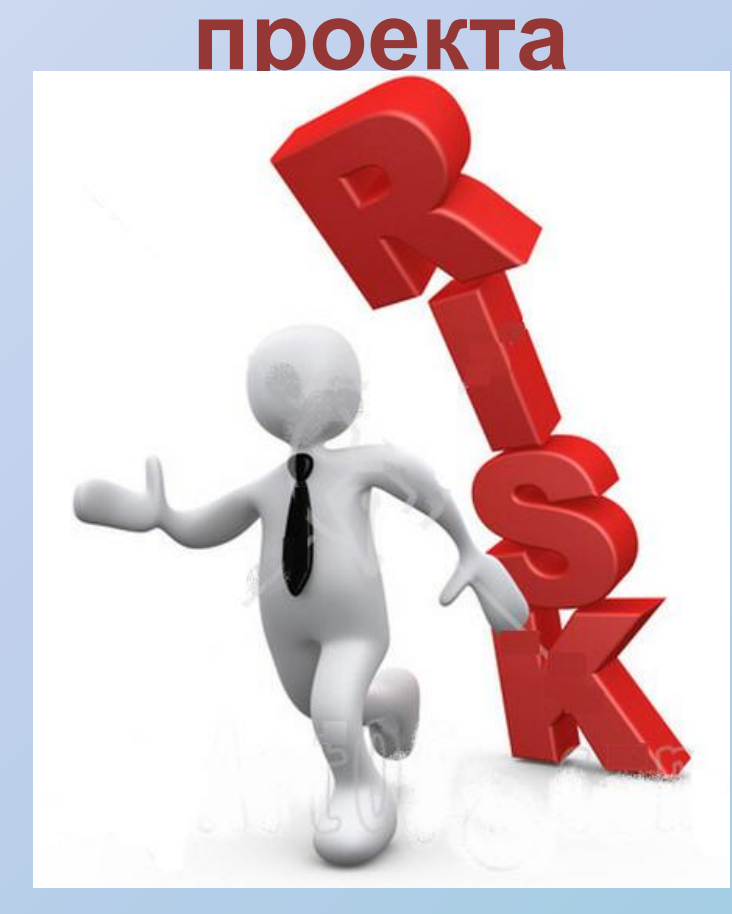

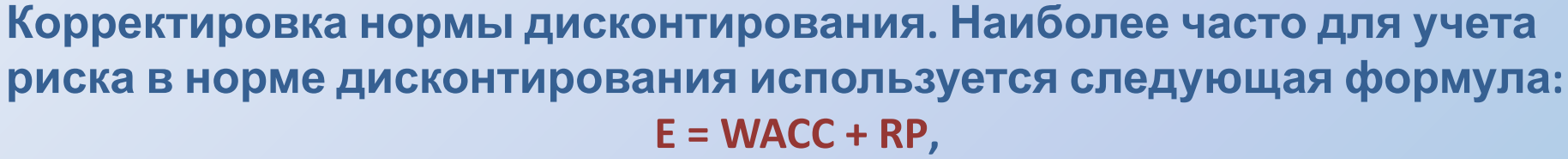

**где WACC – реальная или номинальная, в зависимости от типа используемых цен, средневзвешенная стоимость капитала проекта; RP – премия за риск, которая устанавливается экспертно и для определения которой существуют рекомендательные таблицы; E – скорректированная с учетом риска ставка дисконтирования.**

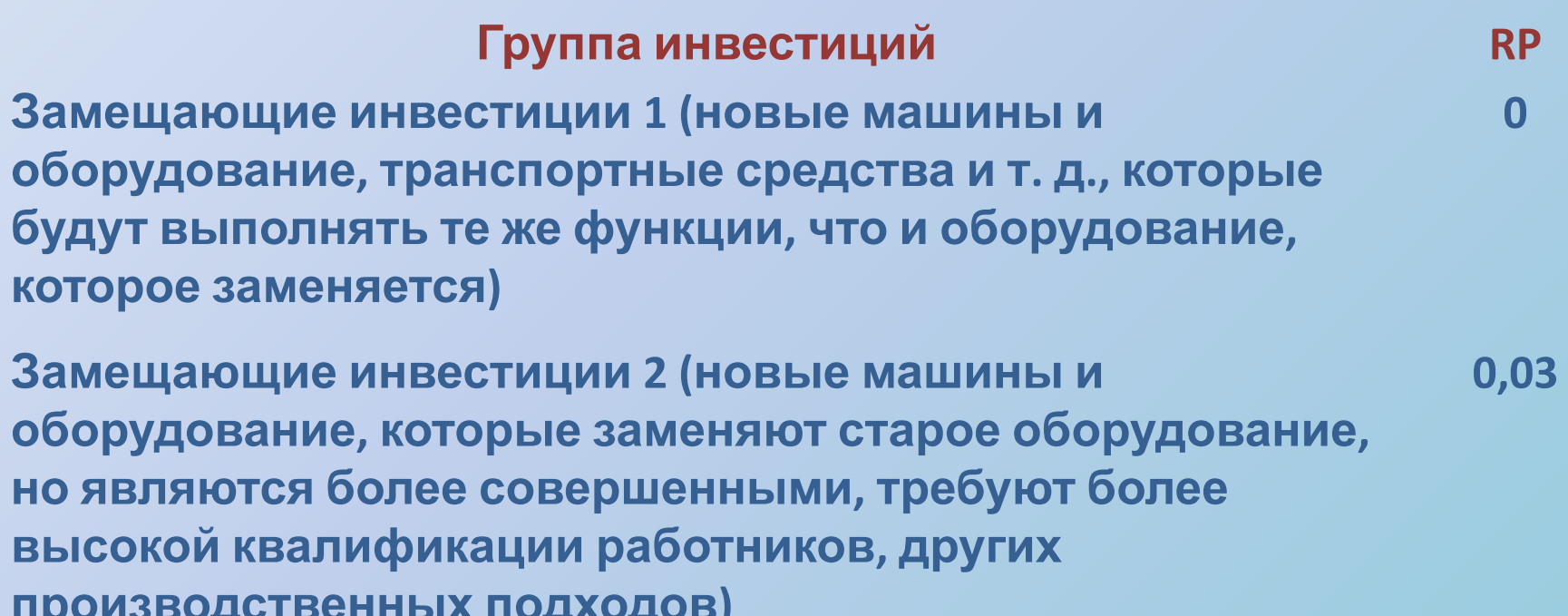

**Замещающие инвестиции 3 (новые мощности, которые замещают старые мощности, новые заводы на том же 0,06**

**производственных подходов)**

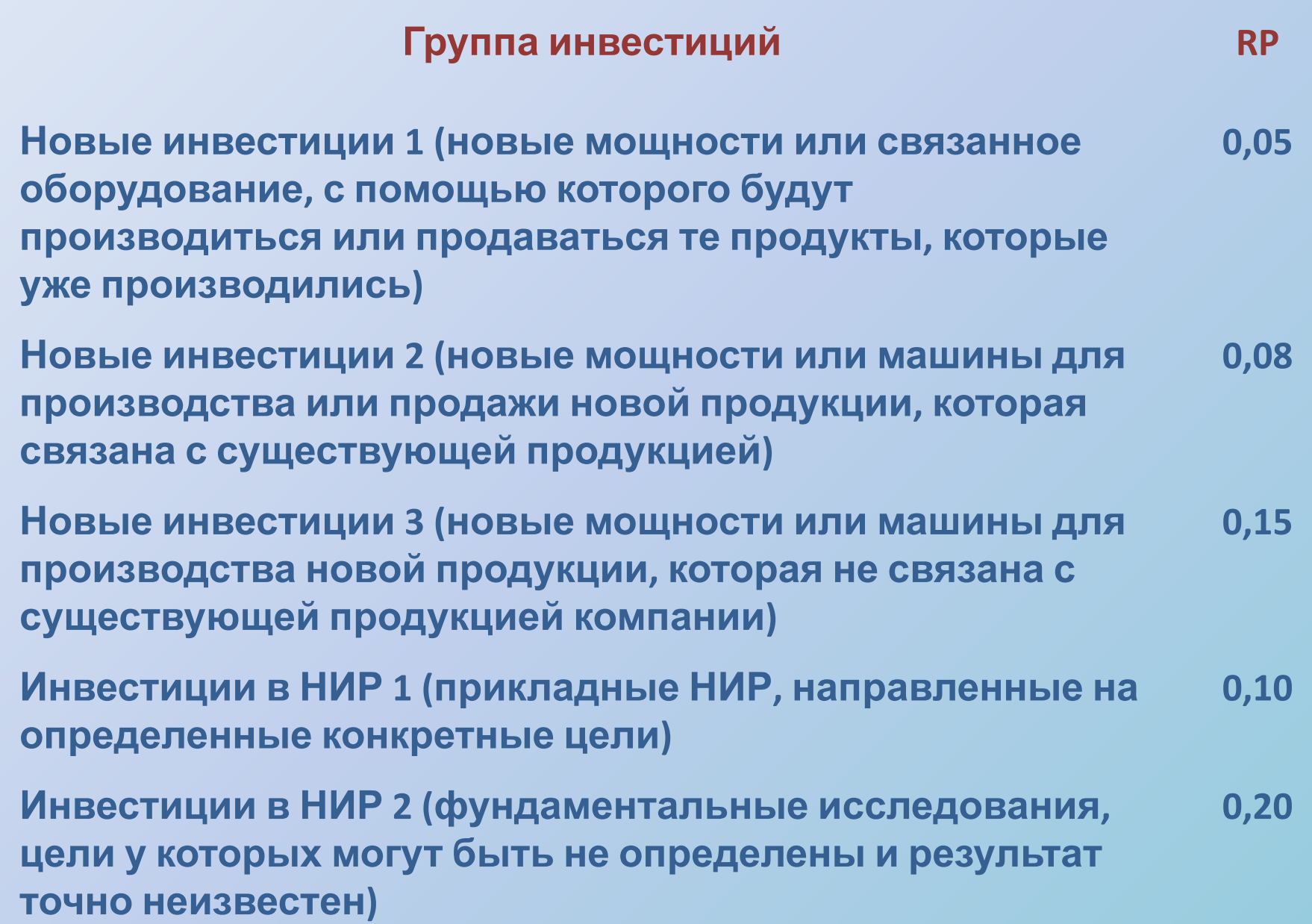

#### **Анализ чувствительности**

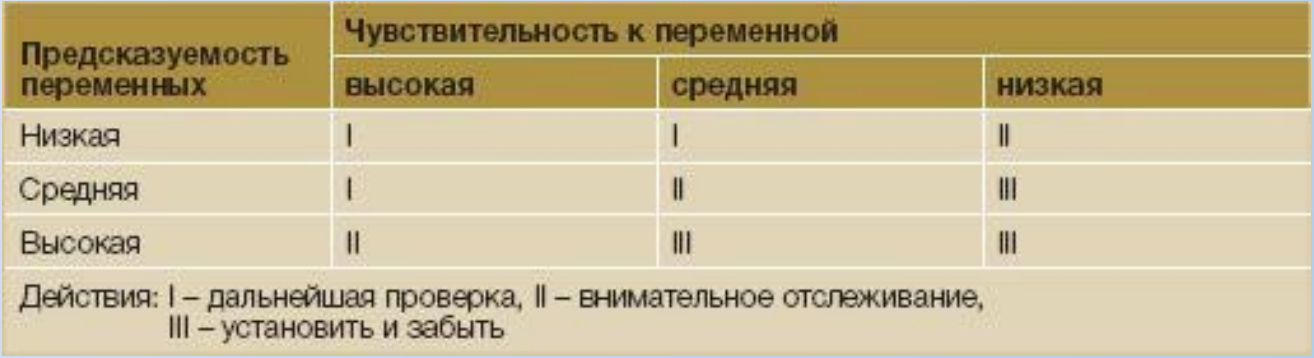

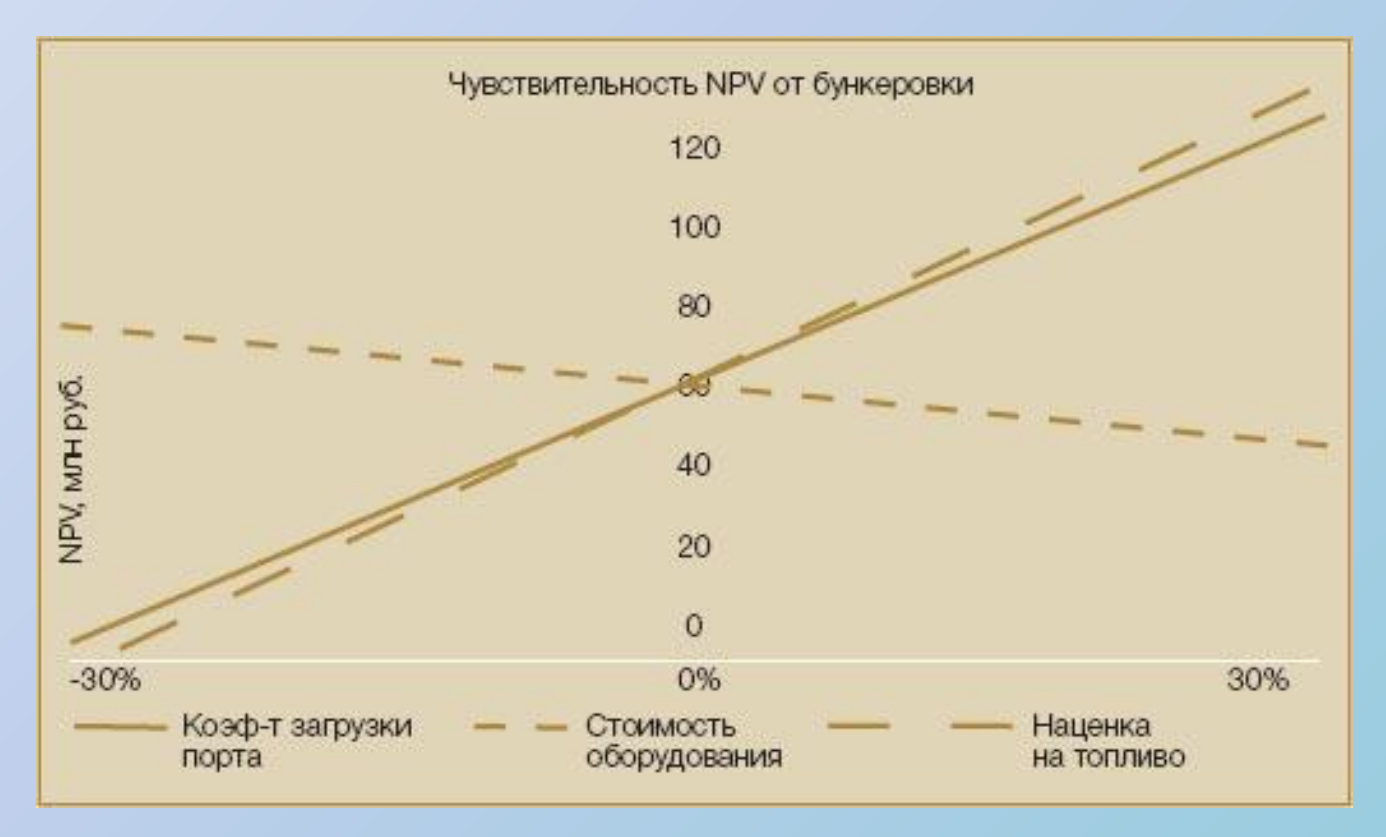

#### **Двухфакторный анализ чувствительности**

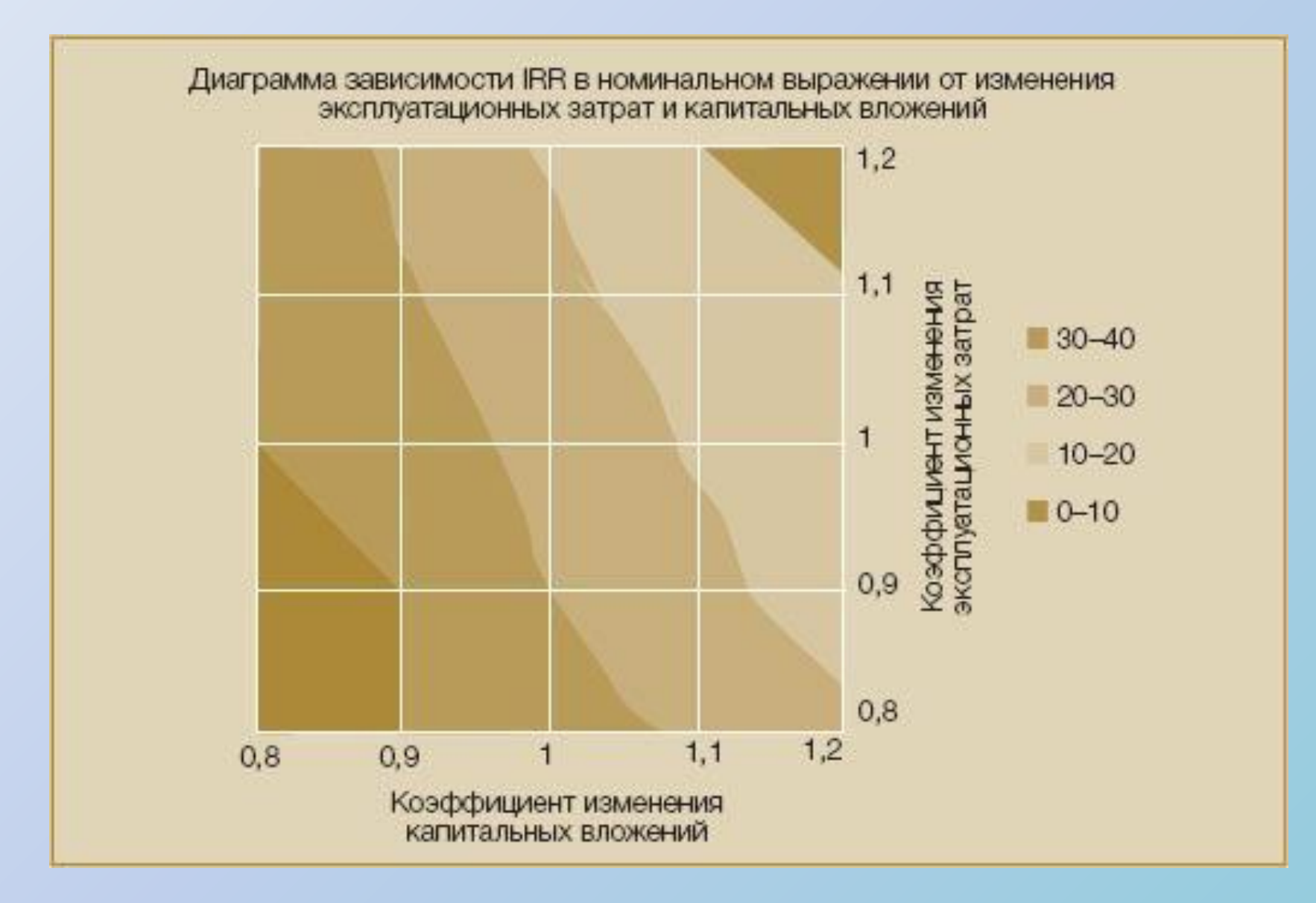

#### **Анализ сценариев**

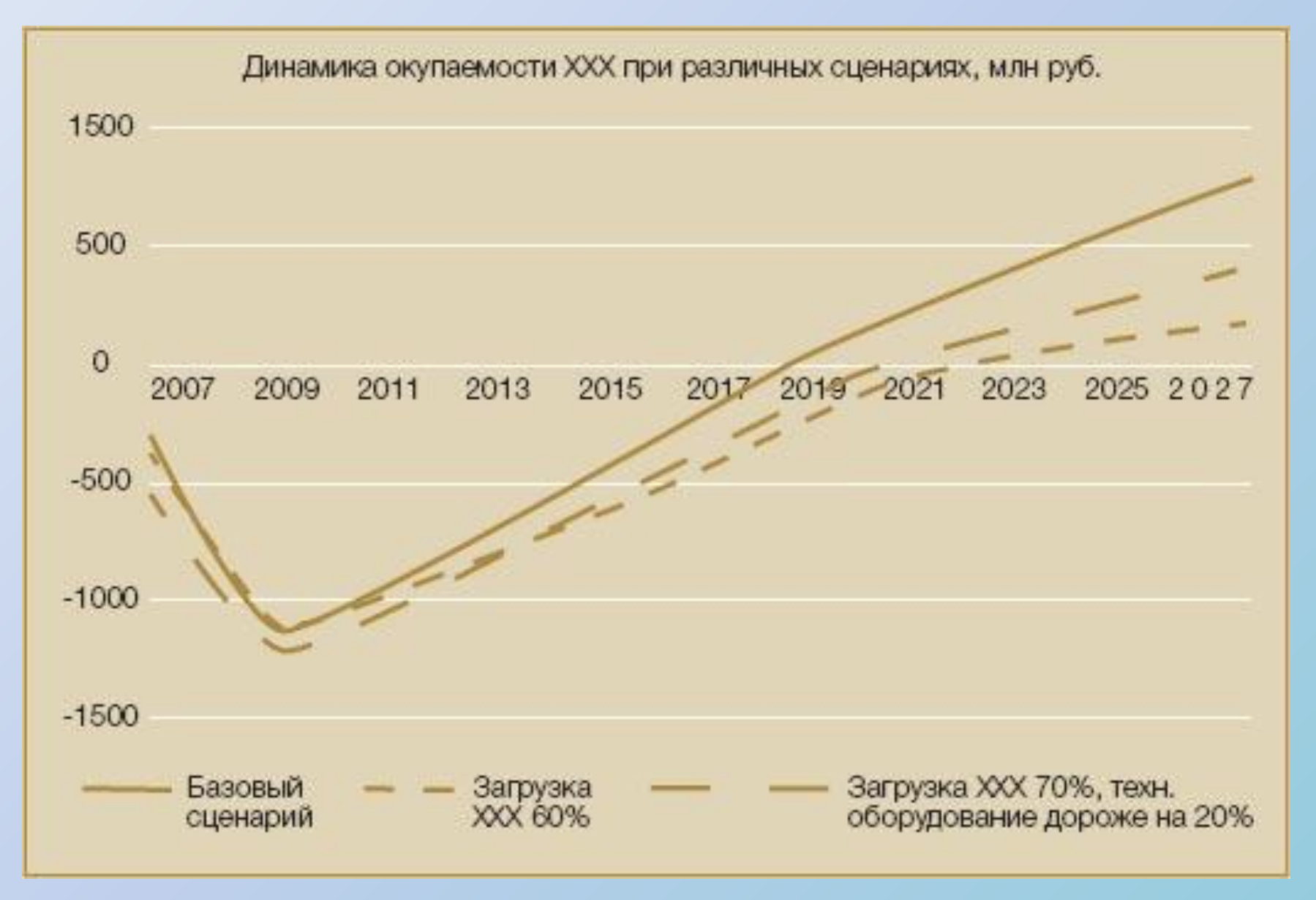

### **Применение MS Excel 2010 для расчета показателей эффективности**

**В MS Excel 2010 для расчета NPV используется функция =ЧПС(). Найдем чистый дисконтированный доход (NPV) проекта, требующего вложений инвестиций на 90 тыс. руб., и денежный поток которого распределен по времени, и ставка дисконта равна 10%.**

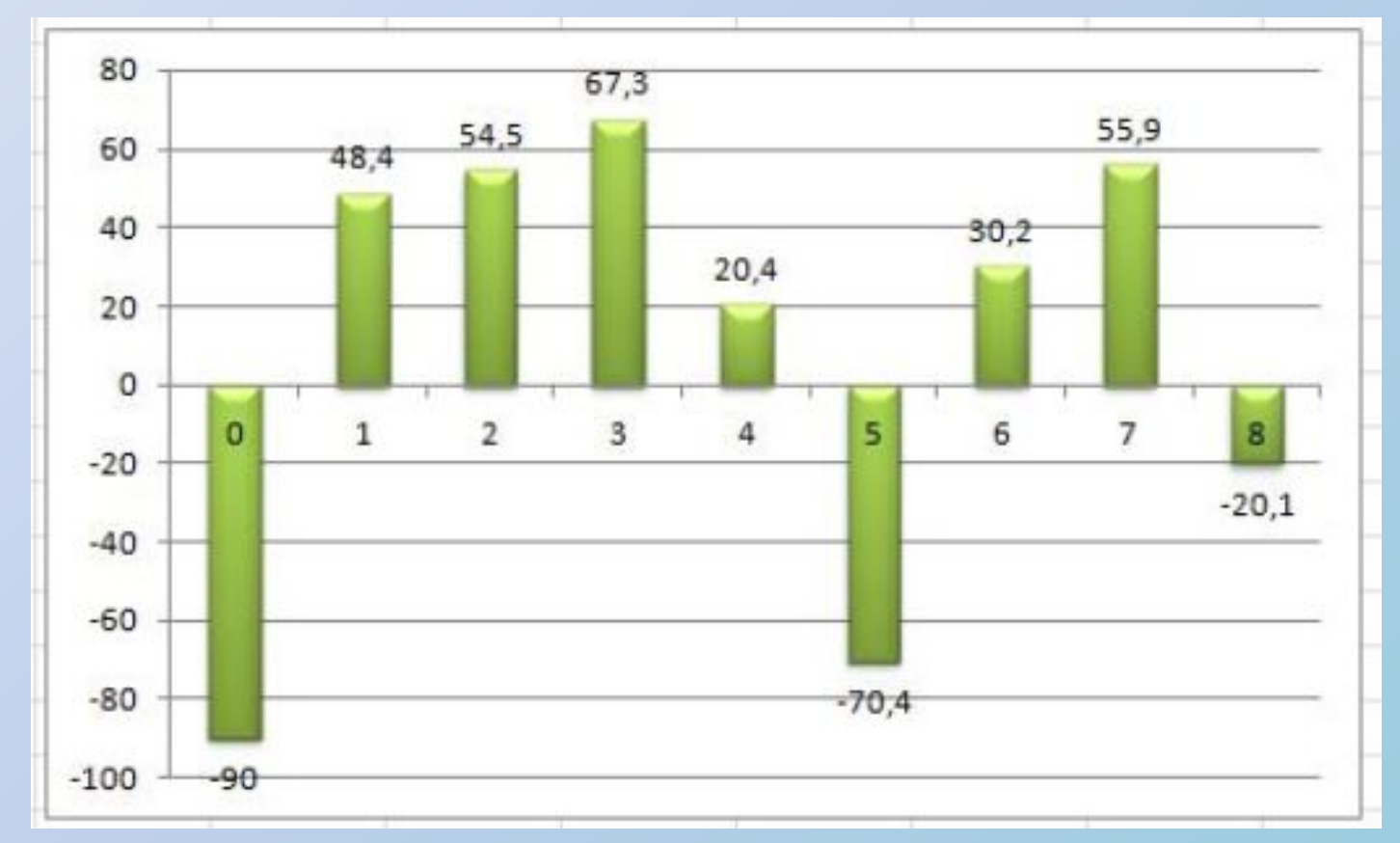

#### **Рассчитаем показатель NPV по формуле Excel:**

```
=VIIC(D3;C3;C4:C11)
где
D3 - ставка дисконта
С3 - вложения в 0 периоде (наши инвестиционные затраты в проект)
C4:C11 - денежный поток проекта за 8 периодов
```
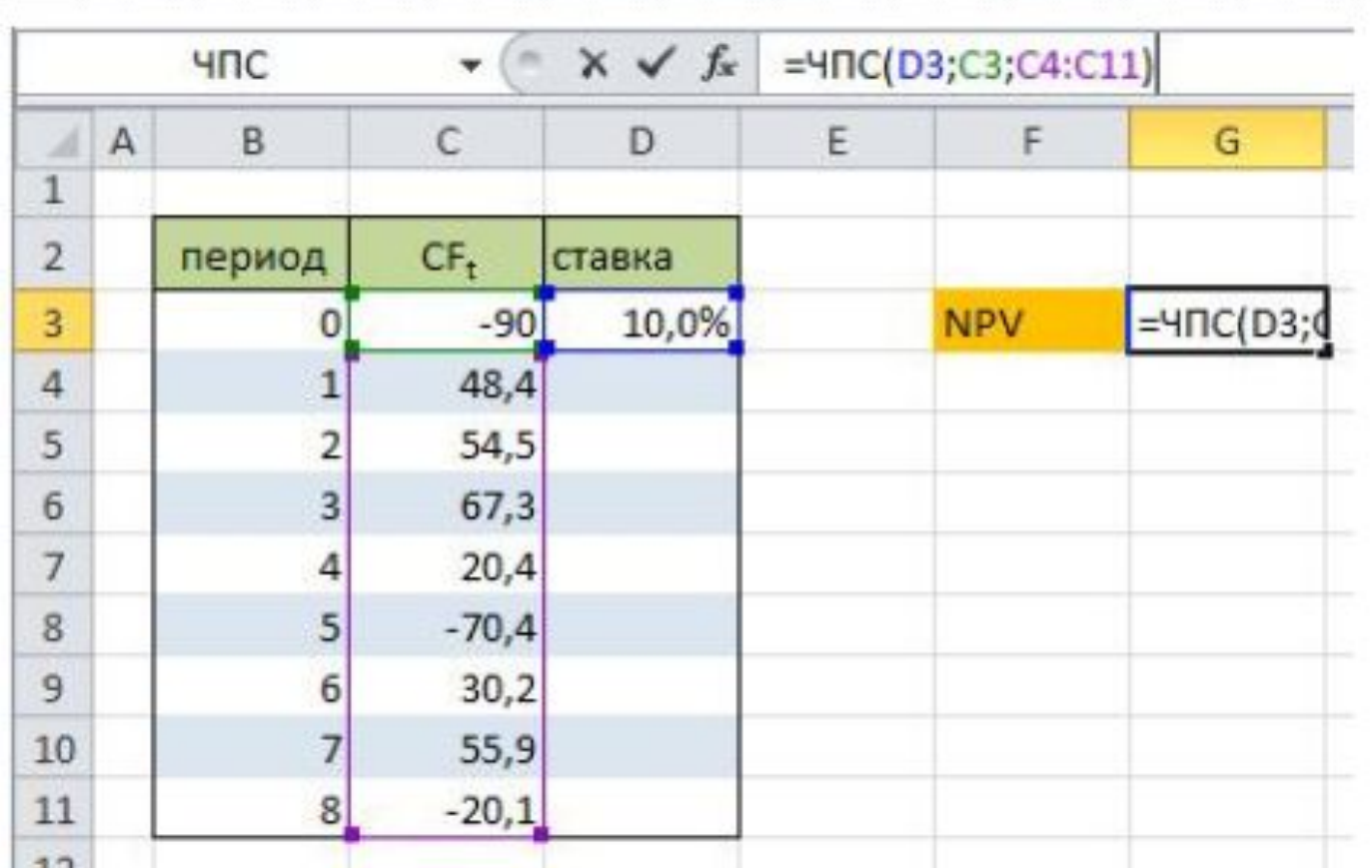

**Для определения IRR/ВНД в Excel используется встроенная функция**

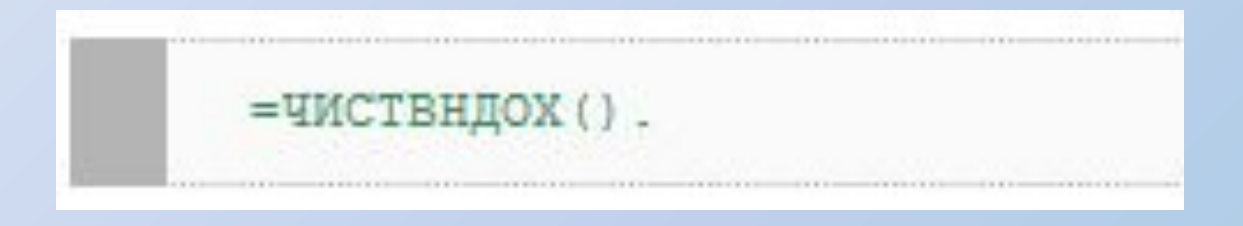

**Но так как у нас в примере данные поступали в равные интервалы времени можно использовать функцию**

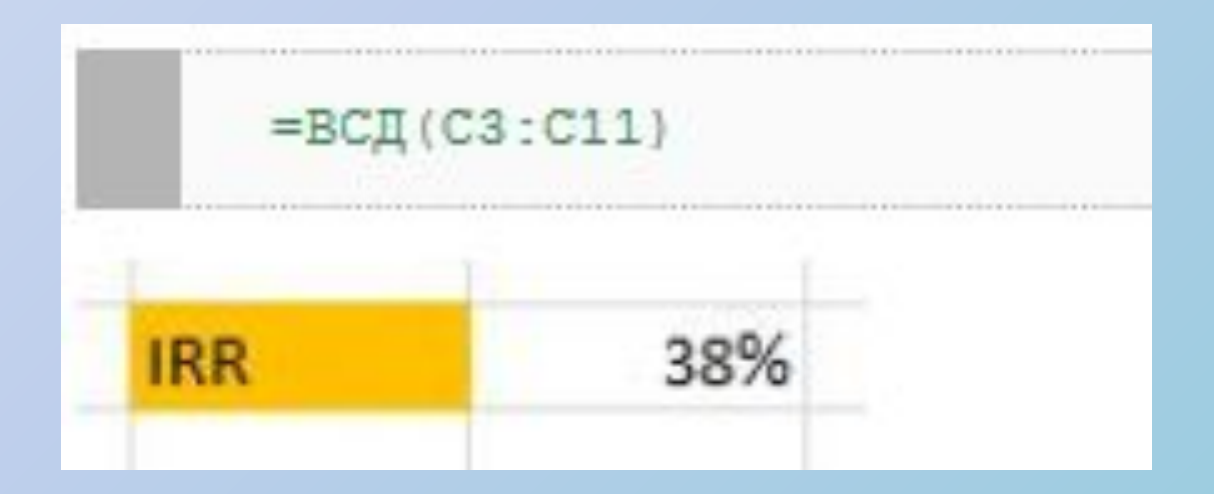

# *Спасибо за внимание!*

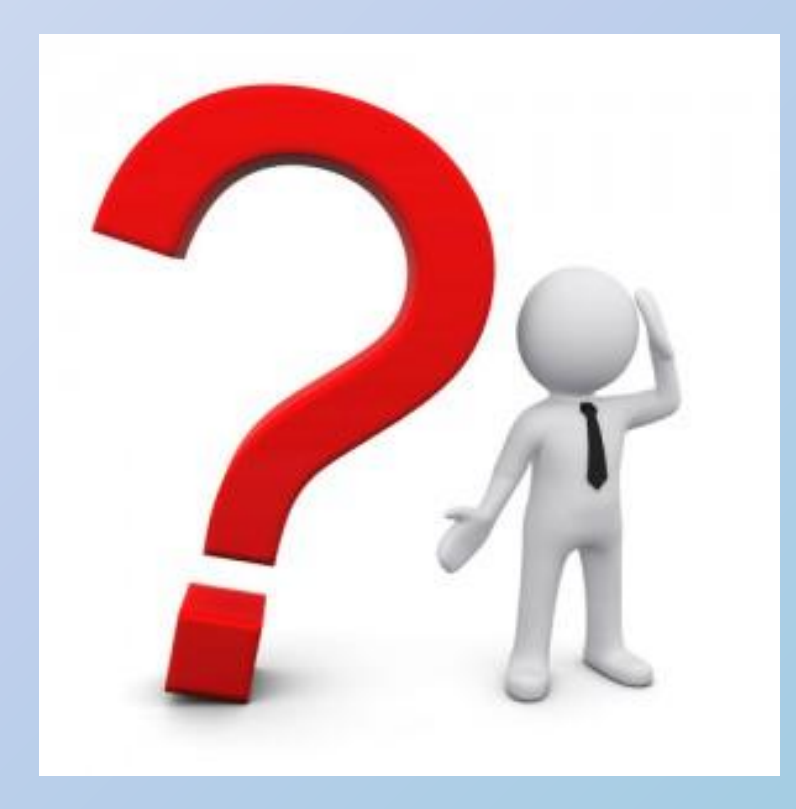